**Complete\* one online course in elevateU between Tuesday, October 14 at noon and Friday, October 31st at 5 p.m. and you will be entered in a drawing to win one of two fabulous prizes!**

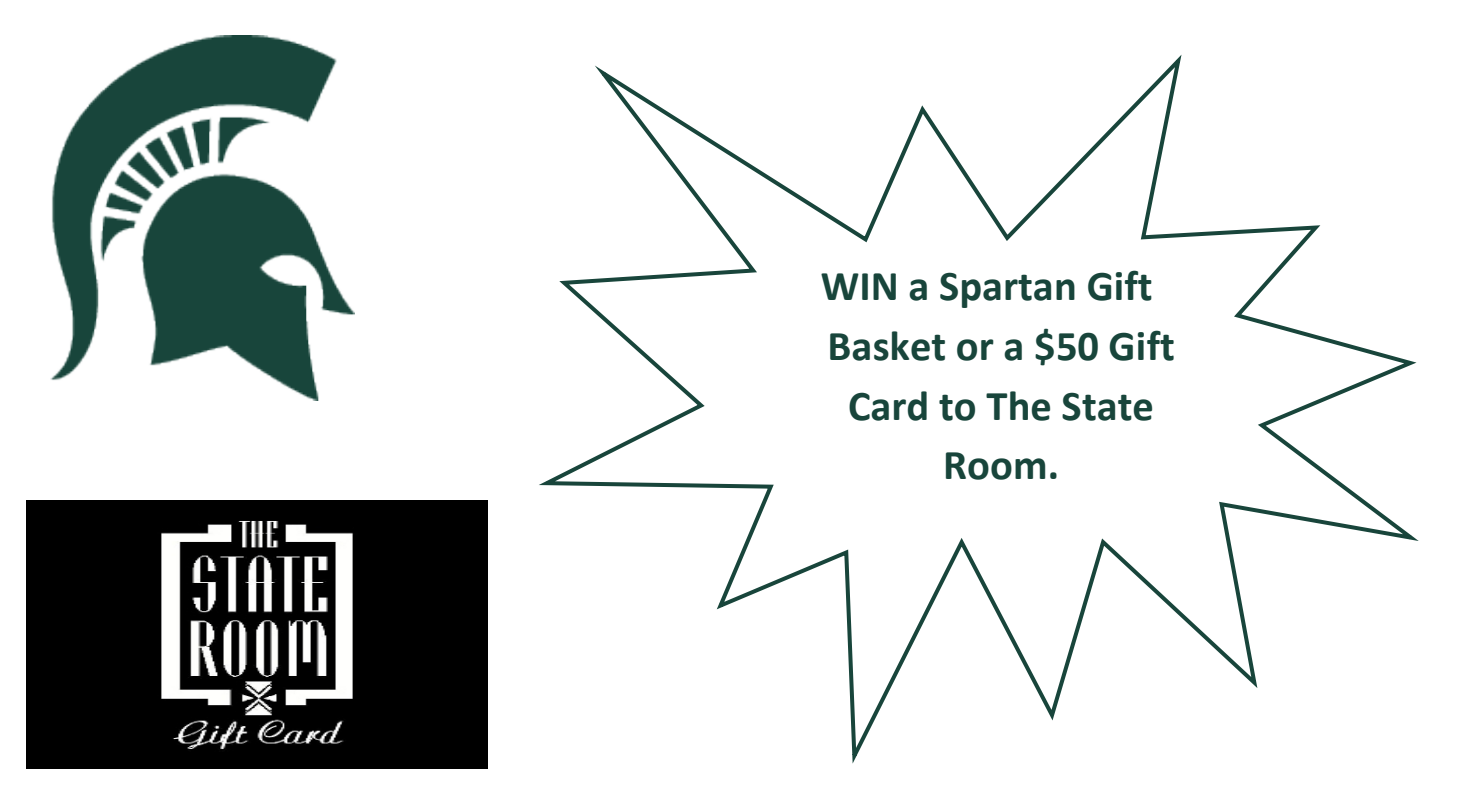

- Access **elevateU** through the EBS Portal, [www.ebs.msu.edu.](http://www.ebs.msu.edu/)
- $\checkmark$  Click on Employee Self Service (ESS), then "Professional Development".
- Click on **elevateU**, located under "Training Opportunities".
- $\checkmark$  New to **elevateU**? Virtual Tours are available.
- $\checkmark$  View course titles by topic area in the Resource Catalog or enter key word in the "Search & Learn" bar.
- Launch a course, complete a course—**YOU ARE ENTERED!**

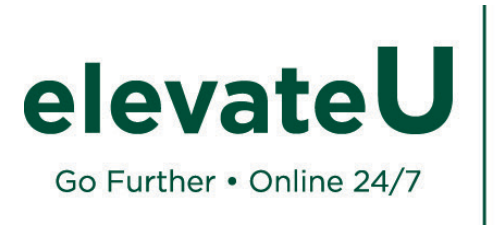

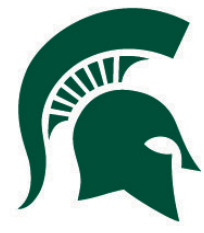

Check out the Professional Development Services website for more information about **elevateU**, as well as many other great development opportunities. [www.professionaldevelopment.hr.msu.edu/elevateu](http://www.professionaldevelopment.hr.msu.edu/elevateu)

*\*Courses are considered "complete" and a certificate of completion is generated when the participant passes the final test at the end of each course with a 75% or higher.*